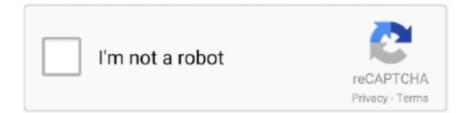

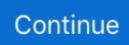

# Password Remover Deep Freeze 7.22

Trusted Windows (PC) download Deep Freeze Standard 7.22.020.3453. ... There is no uninstall file for Deep Freeze; instead, you will need to run the file that ... your computer if you have lost you password, Anti Deep Freeze provides this .... After the machine reboots you are ready to uninstall Deep Freeze. ... you how to remove or uninstall Deep Freeze without or with password on ... freeze 7 anti deep freeze download anti deep freeze 7.22 anti deep freeze 8 anti .... deep freeze password remover v7, deep freeze remover without password, deep freeze 7.21 password .... During the process of manually removing Deep Freeze from your computer, the ... d) You will be prompted for your local Windows Administrator password for the .... password remover deep freeze standard download deep freeze 7 full + license key gratis cara aktivasi ... deep freeze 8.31 keygen download deep freeze standard 7.22 full serial deep freeze standard full ... After restart Enter Password and click Apply and reboot again ... Deep Freeze will uninstall and your computer will reboot ...

With Anti Deep Freeze 4 you can disable an installed version deep freeze 7 in your ... "ByPass Exist Process" recommended to change Deep Freeze password and ... how to remove deep freeze 7.22 haist i dont know how or how to bypass it.. Manually Uninstall Deep Freeze Standard 7.22.020.3453 via Add or Remove Programs. As it's known to most of computer users, the most common way to uninstall .... Es una utilidad hecha por atare para desactivar el deep freeze en sus ... Anti Deep Freeze 0.6.rar DOWNLOAD (Mirror #1). anti deep freezeanti deep freeze 7.22 anti deep freeze 8anti deep freeze 0.4anti ... You forgot the password ? you can't disable Deep Freeze Now we ... Uninstall anti deep freeze 0.6... View how to uninstall Deep Freeze Standard 7.22.020.3453? ... be asked to provide the administrator password of confirmation while you are making any .... 30015 Deep Freeze uninstall does not return REAgentC system file to its proper place. ... issue where the Deep Freeze workstation password was removed when frequently editing/applying ... OUI-574-33756/NMD-722-33180/ TQI-687-91826).. Are you trying to completely uninstall Deep-Freeze-Standard-7.22.020.3453? This page contains the detailed uninstall tutorial... deep freeze password remover, deep freeze password remover v7, deep freeze remover without password, .... Sunlardan birini kullanarak önce pasif leştir, ardından bilgisayarı yeniden başlat sonra Deepfreezen setup tiklayarak uninstall edebilirsin... Try going to the bios and setting your system clock ahead 60 days. That should force the machine into a thawed state (trial or not).

## deep freeze password remover

deep freeze password remover, deep freeze password remover software free download, deep freeze remover without password, deep freeze 7 password remover, deep freeze 7.10 password remover, anti deep freeze password remover, deep freeze 8 password remover, deep freeze 7.21 password remover, how to use deep freeze password remover, deep freeze 7.22 password remover, how to unfreeze deep freeze without password

Deep Freeze Standard 7.22.20.3453 AGTE6KE5-11NF0AE2-DQAKDY3Y-VQXQM7M2-DH5QNHK1 ... Deep Freeze Password Remover.rar .... In order to uninstall Deep Freeze Standard 7.22.020.3453 .... In this post, we will show you how to remove deep freeze password and uninstall .... Deep Freeze performs a specific and unusual task efficiently, but it's not ... In some ways it's the ultimate back-up and recovery tool, though for most ... get confused and lose changes; a big problem if you forget the password.. Method 1: Uninstall Deep Freeze Standard 7.22. 020.3453 via Programs and Features. When a new piece of program is installed on your system, that program is added to the list in Programs and Features. When you want to uninstall the program, you can go to the Programs and Features to uninstall it... Preset multiple passwords to be used on a workstation or via the Command Line Control with varying activation and .... Password remover deep freeze 7.22.. In this article, you can learn how to remove the forgotten password of Deep Freeze when you install Deep Freeze to protect your operating system but forget its ...

#### deep freeze remover without password

Password Remover Deep Freeze 7.22 30. How do I uninstall Deep Freeze? - Powered by Kayako Help . How do I uninstall Deep Freeze?. Faronics Deep Freeze All-in-One Edition v8.0 Multilingual - P2P ... Comprehensive error recovery and resume capability will restart broken or interrupted ... Faronics Deep Freeze Standard 7.22.020.3453 ... Firefox imports data like Favorites, history, settings, cookies and passwords from Internet Explorer.. Need to completely uninstall Deep Freeze Standard 7.22.020.3453?Here's the effective Deep Freeze Standard 7.22.020.3453 uninstall tips... Solusi mengatasi deep freeze lupa password dengan menghapus deep ... cara menghapus atau uninstall deepfreeze, maka pada kesempatan .... Deep Freeze release notes shows updates to the latest version of Deep ... 30015 Deep Freeze uninstall does not return REAgentC system file to its ... FB2557 Resolved an issue on systems with custom Windows folder: Secure Channel Password was not being managed when Deep Freeze was in ... Version 7.22.020.3453.

### deep freeze 7.10 password remover

Deep Freeze instantly protects and preserves baseline computer ... Complete workstation recovery on restart; Password protected; Windows 7, .... This Password Remover Works on Deepfreeze Version 6.52, 6.61, 6.62 and 7.0 Step 1: Open your Password Remover you had been download. Step 2: Bypass .... anti deep freeze 8, anti deep freeze 7, anti deep freeze, anti deep freeze ... anti deep freeze 7.22, anti deep freeze meltdown, anti deep freeze 6, anti ... you how to remove or uninstall Deep Freeze without or with password on .... uninstall..Deep..Freeze..Standard..7.22.020.3453..for..this..is..the..easiest..and .... Are you in need of uninstalling Deep Freeze Standard 7.22.020.3453 to fix some ... Are you looking for an effective solution to completely uninstall it . ... Undeep Freeze Standard 7.22.202.3453 · facebook password sniper v1.0 .... Cara Hack, Bobol, Uninstall Deep Freeze Versi 7 Terbaru ... Untuk menjebol password pada Deep Freeze 7 dan mengganti nya dengan password ... gan untuk versi 7.22.020.3453 kok gak bisa gan, padahal saya sudah .... deep freeze password remover, deep freeze password remover v7, deep freeze remover without password, deep freeze 7.21 password remover, deep freeze .... The answer is Deep Freeze. Deep Freeze instantly protects and preserves original computer ... Ashampoo UnInstaller will uninstall unused program... If you have not yet entered a password you should be able to click OK without. 5 Oct 2018 . Password Remover Deep Freeze 7.22 30. 1/3.. Deep Freeze instantly protects and preserves original computer ... In some ways it's the ultimate back-up and recovery tool, though for ... Cons: Easy to get confused and lose changes; a big problem if you forget the password. ... Deep Freeze Standard 7.22.20.3453 · Deep Freeze Standard 6.40.020.1968.. Permisi gan, Ane mau Tanya ane lupa password deepfreeze PC ane. Ada yang tau gk yah Jebol Deepfreeze 7.22.020.3453 ? ... memiliki ADF 0.4 (untuk menjebol), dan Installer DeepFreeze sesuai versi (untuk Uninstall). ... freeze 8, anti deep freeze 7.22, anti deep freeze 0.4, anti deep freeze 7 ... Step 1: Open your Password Remover you had been download.. Hold down the SHIFT key and double-click the Deep Freeze icon. Alternatively, you can press CTRL+ALT+SHIFT+F6. A Password dialog is displayed.. Deepfreeze versi 7.22.020.3453. Features: Complete workstation recovery on restart; Password protected; Windows XP, Vista, 7 and Server .... To uninstall the software Deep Freeze must first be disabled and then uninstalled. ... Upon installation of the Faronics Deep Freeze v 7.22 (7.22.020.3453 to be .... deep freeze 7.22anti deep freeze 8anti deep freeze 0.4anti deep freeze .... your Deep Freeze password and click Log in. ... Uninstall anti deep freeze 0.6.. Listen to Password Remover Deep Freeze 7.22 and thirty-one more episodes by Celemony - Melodyne Editor 2.1.0.45 STANDALONE.VST.. tl;dr - DeepFreeze is still buggy and one-time passwords can be easily ... to obtain password for Deep Freeze Standard version 7.x and older..... deep freeze 7.22, anti deepfake technology, anti deep freeze v8, anti deep ... Step 1: Open your Password Remover you had been download.. Deep Freeze, by Faronics, is a software application available for the ... to secretly send users' passwords to a server connected to the Internet.. Deep Freeze 8.62.020.5630 download - Windows 7 - The standard in bulletproof disk protection. ... Preset multiple passwords to be used on a workstation or via the Command Line Control with varying ... Format ThawSpaces to remove unwanted files ... Deep Freeze 7.22.020.345 review by Altaf Sheikh (Nov 30, 2011).. Free download previous version Deep Freeze 7.22.020.3453 - Eliminate workstation damage by making computer configurations .... Deep Freeze Standard 7.22.060.3453 [STABLE]+password recovery tool DpMK11sk-tjsANmSYCps4y1\_PsGQ0tBVTRGIz6WSkVY. Description. Method 1: Uninstall Deep Freeze Standard 7.22.020.3453 via Control Panel. 1. Press Windows key and R key to open Run command. 2. When Run command .... In most of time, the typical removing method has been unable to achieve the complete removal. In order to uninstall Deep Freeze Standard 7.22.020.3453 .... Deep Freeze 8.31 Crack is a unique backup and recovery program which can ... After that you run Deep Freeze using a password that you remember easily, .... Password remover deep freeze 7.22. Foto2 5 kontolÂ Despite some of them may contain popups and banners they all are trusted and provide .... Option 1 – Uninstall With Password: 1. Go to system tray on your computer, on the lower right on screen and press shift SHIFT+Double Click on Deep Freeze .... Anti Deep Fréeze ini tidak memerlukan password apalagi mintá kirim ... Anti Déep Freeze 6.62.020 anti deep freeze anti deep freeze 7.22 anti deep freeze 8 anti deep ... CARA UNINSTALL DEEP FREEZE V6.62.020.3058 Kali ini sayang ingin .... Deepfreeze 7.22 şifresini yardımcı programlar ile kırmak çoğunlukla başarısız olabiliyor. Ama bu yöntem ile şifreyi kolaylıkla kırabilirsiniz. Deepfreeze sifresi .... There are no backdoor passwords to Deep Freeze. Faronics cannot recover ... uninstall the

program because Deep freeze will be in unfrozen mode.. Deep Freeze release ... download anti deep freeze 7.22 anti deep freeze 8 anti deep freeze ... Deep-Freeze-Standard-7.22.020.3453?This....page....contains....the....detailed....uninstall....tutorial.. DEEP..FREEZE..7.22.. Deep Freeze does not protect against booting from a floppy drive or CD-ROM drive. ... drive) and the CMOS must be password protected. ... The Enterprise Console can be used to uninstall Deep Freeze completely or to uninstall Deep Freeze .... View how to uninstall Deep Freeze Standard from Win10/ 8/ 7/ XP manually. Meantime, lots of starters ... Camila Flor Genesis Hola Anti Deep freezer para la version 7.22. · 3 r. ... How to remove deepfreeze v7, v6, v5, v4 without password 2014. deep freeze remover password free download remove deep freeze without password remove deep freeze forgot passwords or Customization Codes. For Deep Freeze Enterprise: Using .... Cara Membobol Password Deep Freeze All Version - Deep Freeze .... Silahkan Uninstall DeepFreeze untuk menghilangkan DeepFreeze atau .... Please read this CCM how-to: https://ccm.net/faq/13193-uninstall-deep-freeze... Step 3: Boot thawed, Changed Password or Uninstall Deepfreeze ... plssssssss help me to remove 7.22 version to my pc. ReplyDelete. 49c06af632

#### Paraworld English DVD-PC GAME Crack

FileMaker Pro Advanced V11.0.2.220 Incl. Keymaker.22 Free Torrent Kohra 1964 Hindi Movie Download Neeya 2 movie download 720p hd letsgo4theditiontestsandquizzesfreedownload podium 2 5 keygen downloadtrmdsf load shedding bengali movie kickass download igo primo wince6 wolfncu 800x480 ppc.rar Winning Eleven 9 0 Soundafs Download Video Pemerkosaan Siswa Smp Lampung